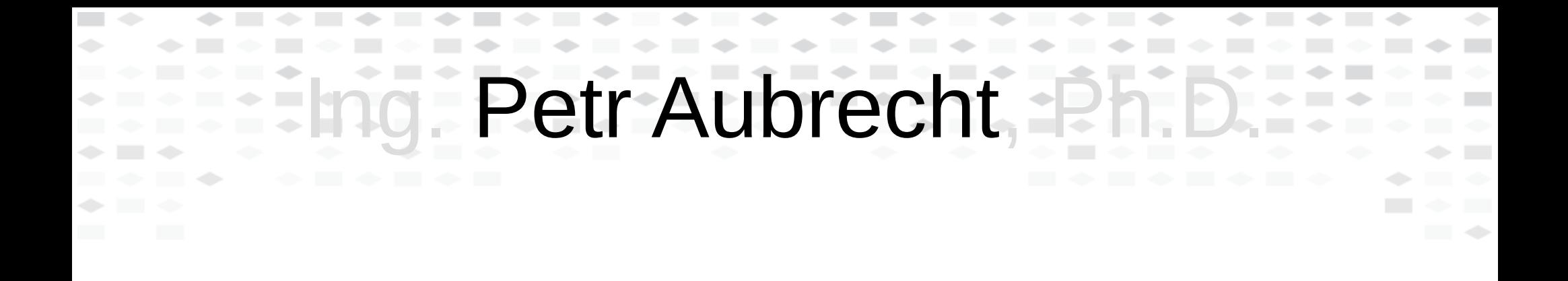

**But Stringdata®** 

# Real Deployments of JavaEE Applications

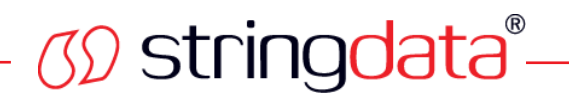

# **Introductory Question**

- What technology would you choose to implement really big e-shop?
- How much can you bet on the reliability? SLA will include a fee per hour of not working system.
- How much are you sure it will not crash?
	- Out of memory
	- Unexpected behavior
	- Hardware error recovery
- Is it scaling?

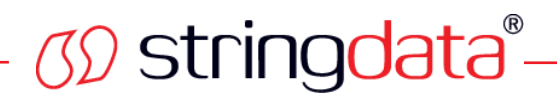

**Agenda**

- What Is Enterprise Application? What to Consider? THE "Right" Technology...
- Development
- Deployment
- Production

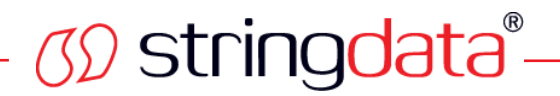

#### **Keep in Mind**

- This whole presentation represents MY opinion, even in my company are people different view.
- If you don't agree DISCUSS!

Example – what do you think about SAP?

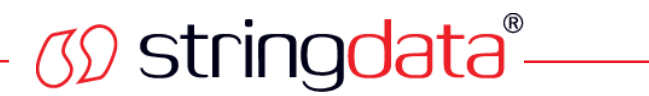

**What is...**

• What is enterprise application?

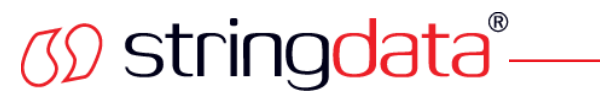

## **What Is Enterprise Application?**

- Help people to do their business, they depend on it!
- SLA expresses the importance, the sw simply cannot stop working. How much bank looses per hour of not working home banking?
- Examples: ERP (manufacturing, hotels), management of anything, payments/billing processing, on-line marketplace...
- Most of the biggest enterprise applications
	- run on mainframes and
	- are done in COBOL.

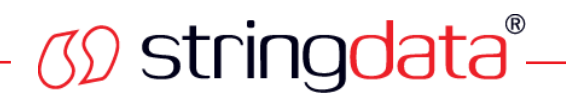

# **What to Consider (I)**

- How long will be supported enterprise application?
	- Enterprise application = implemented today, supported for many ears with small changes and small team.
	- Cannot use bleeding edge: Google, Youtube, FB, Twitter rewrites front page frequently!
		- Did you know, that in backend, FB has enterprise apps as well?
	- We need programmer for the technology in 10 year from now!
	- We need the technology to be supported in 10 year from now, maybe much longer!

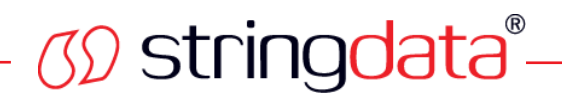

# **What to Consider (II)**

- What features we need? We ARE specialists in business logic, but not in these areas:
	- **Reliability** (transactions, recovery)
	- **Performance** (optimization, caching, pools)
	- **Scalability** (vertical, horizontal)
	- **Security** (authorization, authentication)

Reliability – multigeneration architecture in SQL dbs, 2-phase locking, prevention of deadlock Preformance – optimization to the latest processor, branching optimization, why b-tree over binary tree,...

Scalability – theory of network computation, ...

Security – SQL injection, XSS, session stealing, rainbow tables, ...

#### *M stringdata®* **What is THE "Right" Technology Forever?**

- $\sqrt{2}$ in32
- VBX **DEAD**
- · Delphi
- MFC **DEAD**
- · ActiveX
- Jáva Servlet
- JSP **DEAD**
- JSF **Sustaining**
- GWT
- JavaEE  $\mathcal{S}, 4, ...$
- · GOM/DGOM  $\mathcal{B}$ M/D $\mathcal{B}$
- $C# + .net$
- Javascript
- HTML 5
- **Angular AnoImature**
- ReactJS
- · Guid
- · Cluster
- Cloud
- AJAX • WS-SOAP **DEA DEAD D**
- REST
- Single Page
	- node.js
- Struts 1,2

• **COBOL!**

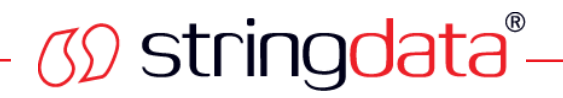

# **Few Myths – MySQL**

- MySQL fast db
	- **MyISAM** is fast, stupid
	- **InnoDB** featureful (transactions, foreign keys), but slow
	- Must be good, FB uses it! Yes they employ 40(!) people working ON mysql.
	- Either you can pay somebody to modify mysql or use PG/Oracle/MSSQL.

**Predictability**

• Why is predictability important?

*CD* stringdata®

- Only stable technologies have known limitations
	- There are projects rewritten from PHP to Java because of memory... predictability!
	- Example: xml-sql mapping library in metadata builder

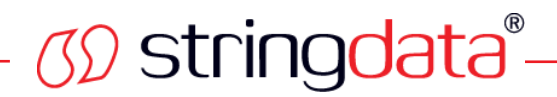

**Development**

• OK, we chose the right technology, what to keep in mind during development?

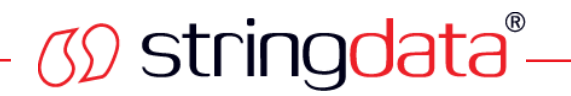

#### **Just Few Ideas For JavaEE**

- Consider Remote stateless bean it allows load balancing
- Learn EntityManager behavior, usual source of problems
- Learn from Clean Code, Effective Java, Adam Bien
- Some cool tools: JRebel, VisualVM for memory dumps

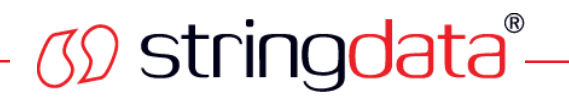

#### **Usual Development Setup**

- Unit test! TDD whenever possible.
- Simple setup (maven), newcomer must be productive from day 1.
- Automate
	- Continuous integration (Jenkins)
	- Continuous deployment
		- QA server with night build
		- Stable server with RC
		- Copy of production server(s) for performance of specific testing
	- Continuous verification of performance

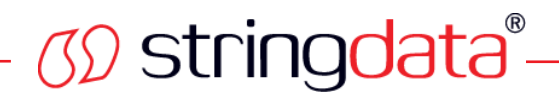

#### **Deployment**

• Well, the application is developed, so we click in Jenkins to deploy to production and we are done!

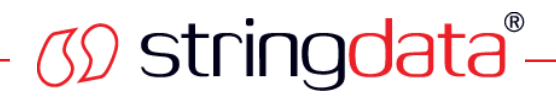

# **Deployment – Servers**

- 99.999 % reliability = mainframe
- Servers choose one and stick with it
	- Tomcat, not JEE, but useful for Spring, simple
	- TomEE lightweight, simple
	- Glassfish/Payara full, reference implementation, nice GUI
	- IBM WebShere full, "enterprise", "IBM-way"
	- BEA Weblogic very advanced and expensive

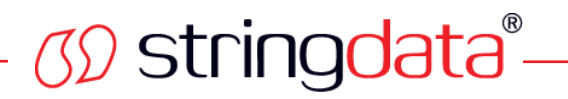

# **Deployment – (Virtual) Hardware**

- SaaS Software as a Service
- Virtualization
	- Docker
	- VMWare ESX, VirtualBox
- Paravirtualization
	- XEN Citrix
- Cloud
	- Amazon "THE" cloud
	- Either simply borrow a virtual machine with your server from last slide...  $\rightarrow$ **VPS**
	- ...or use Amazon services (e.g. database) → **cloud app**
	- Others: Azure

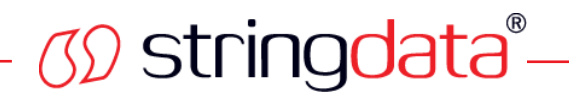

#### **Deployment of a New Version**

- Can we simply deploy a new version?
	- Database changes
	- What if it will not work?
	- Didn't you forget backup?
	- What is the revert strategy?

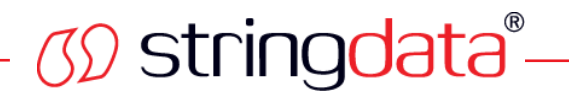

#### **New Version – Database Upgrade**

- Usually we use library for DB upgrade
	- Liquibase (Flyway)
	- Keeps track of history of upgrades
	- Automates structure changes in all databases
	- Only forward and only step by step
		- Verifiable
		- Reliable

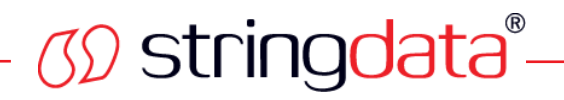

# **Deployment of a New Version**

- Internal servers
	- QA nightly, testers review
	- Stable version for demos, performance test, RC
	- Production copies
	- UAT
	- Production at customer's site

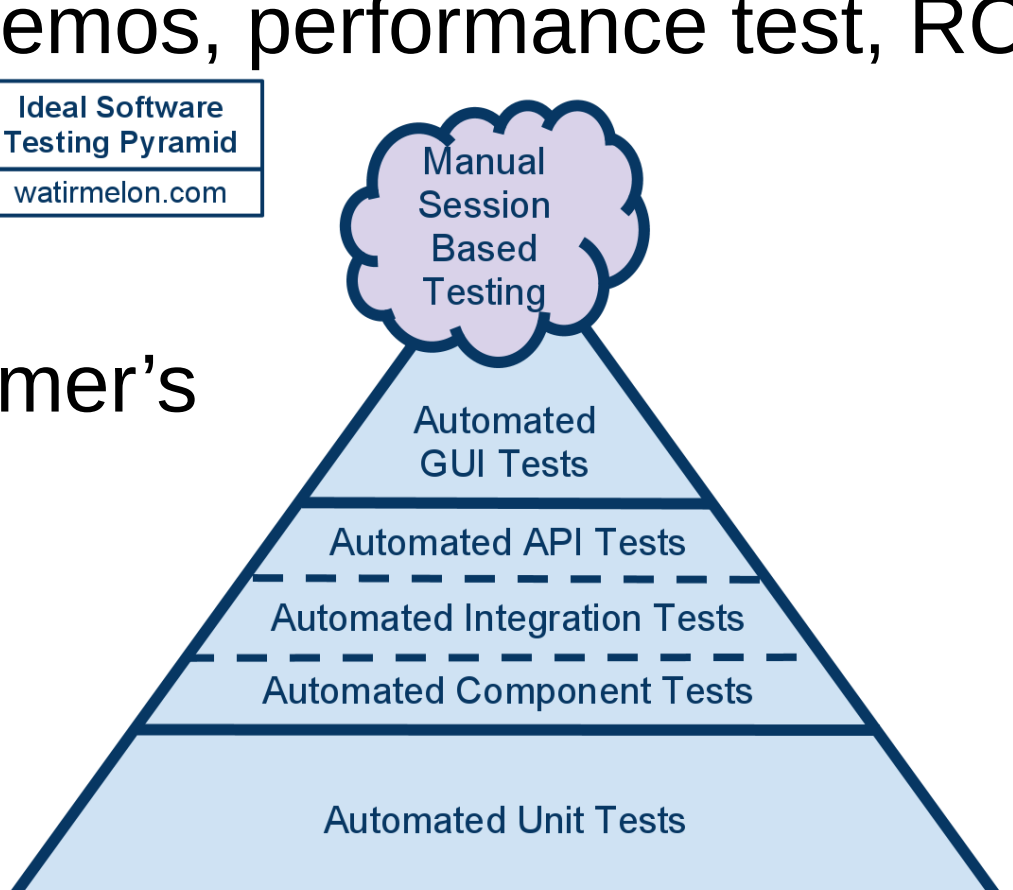

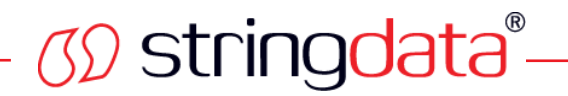

#### **Deployment – Blue-Green**

- Blue-Green
	- Copy of traffic to both servers during transition
	- Runs one or the other.

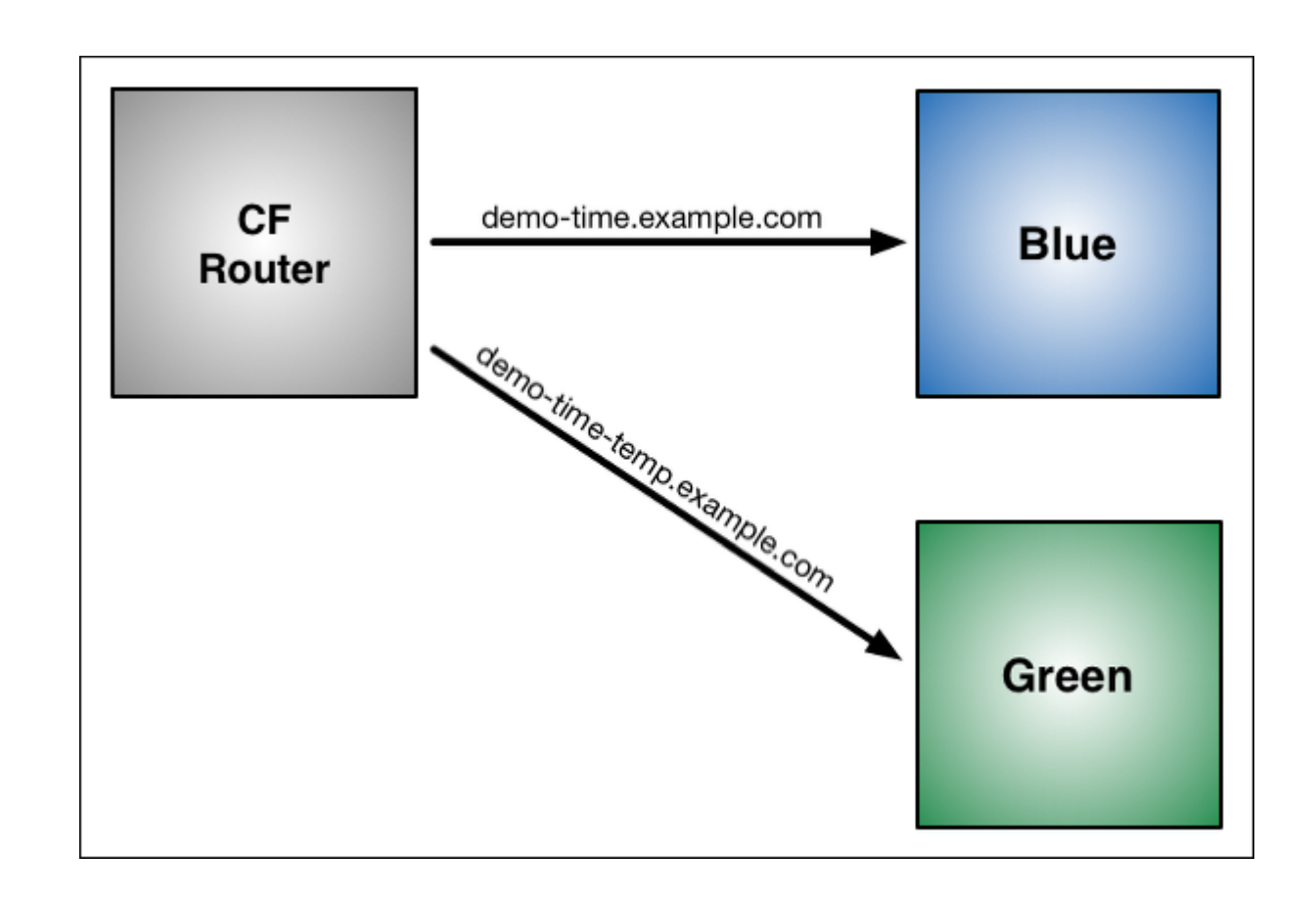

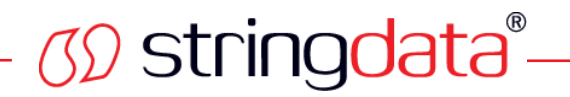

# **Deployment – Canary Deployment**

- Canary Deployment
	- Sends only small amount of traffic to new version

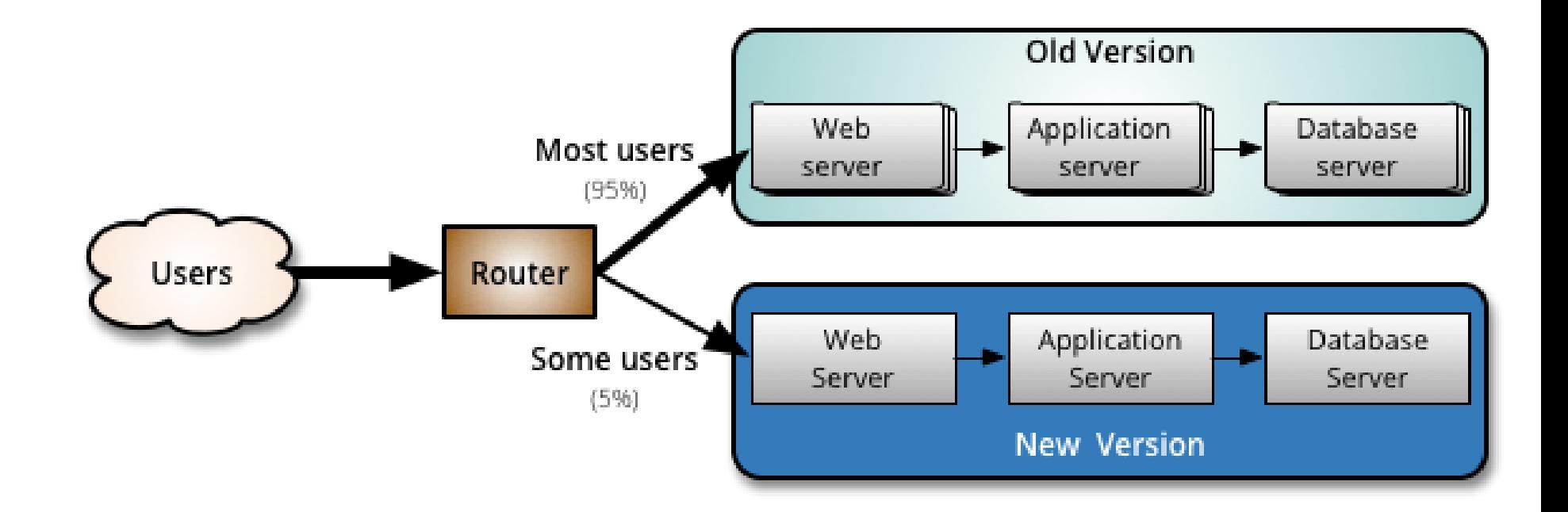

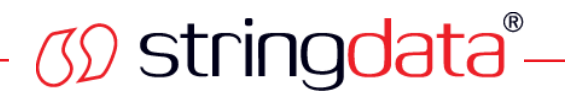

#### **Production**

• The app is on the server, customers applaud, are we done?

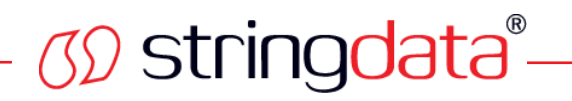

# **Production – Monitoring**

- It's important to monitor running application
	- Available memory
	- Exceptional states
	- Performance problems
- VisualVM simple view of running JVM
- Wily komplex system for JavaEE monitoring
- JProfiler, jhat

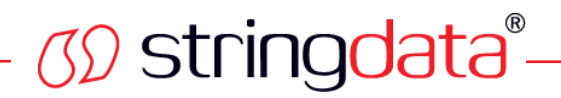

#### **VisualVM**

- VisualVM
	- Part of Java SE
	- Able to watch processes, memory, dumps

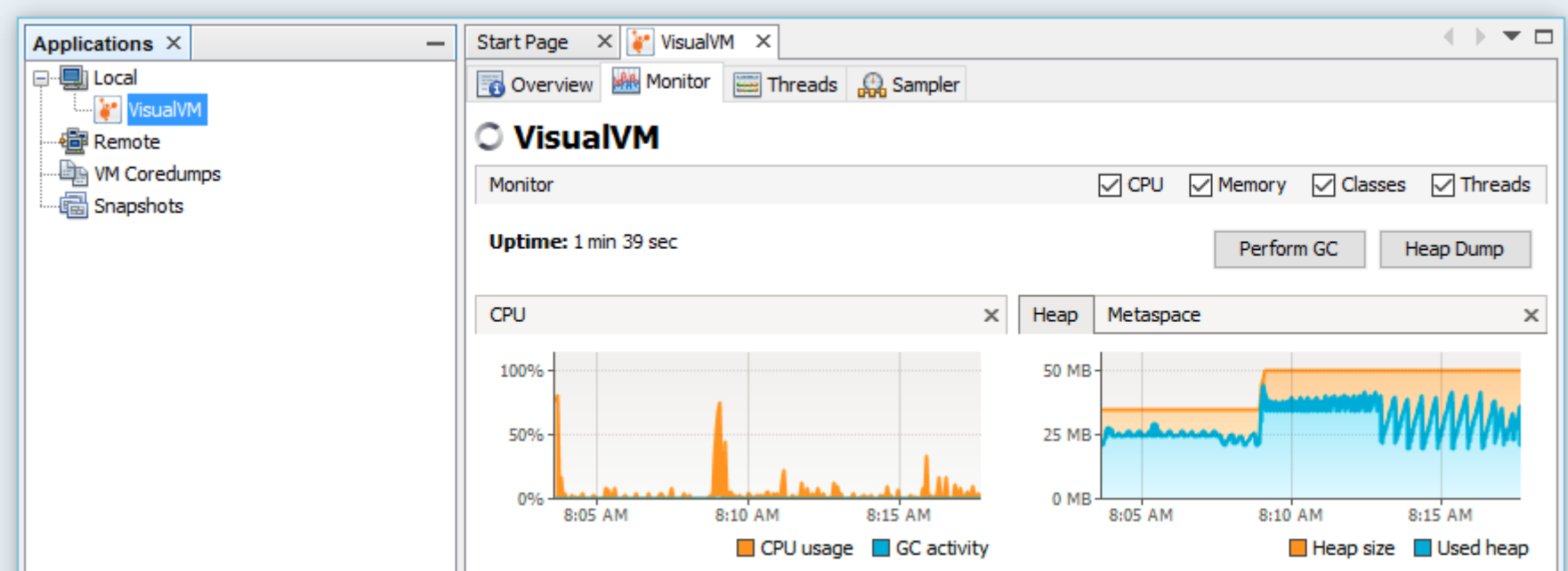

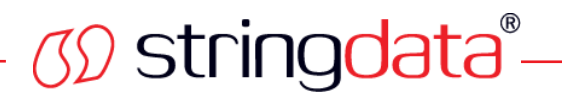

#### **CA Vily Introscope**

# • Vily is very detail view into JavaEE – Video?

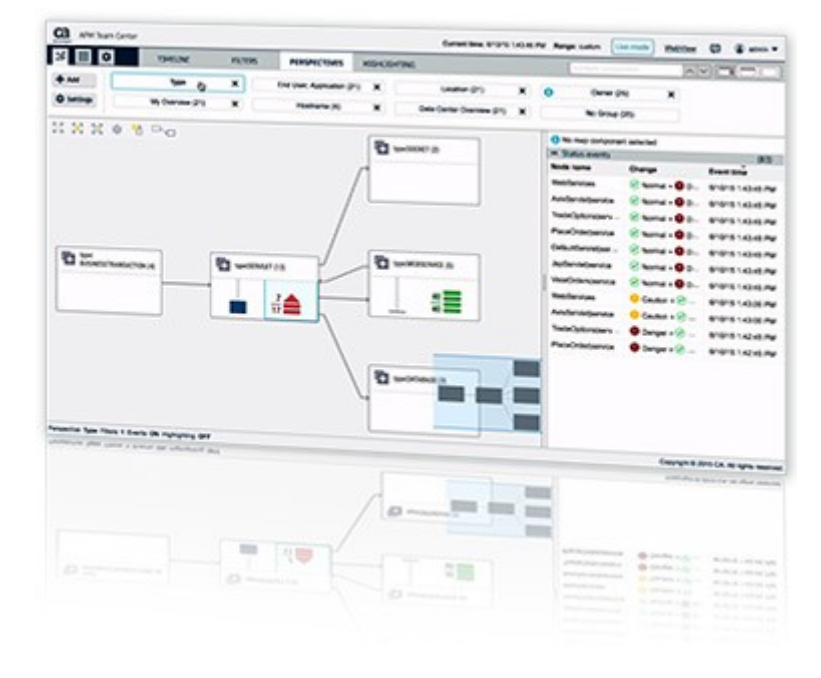

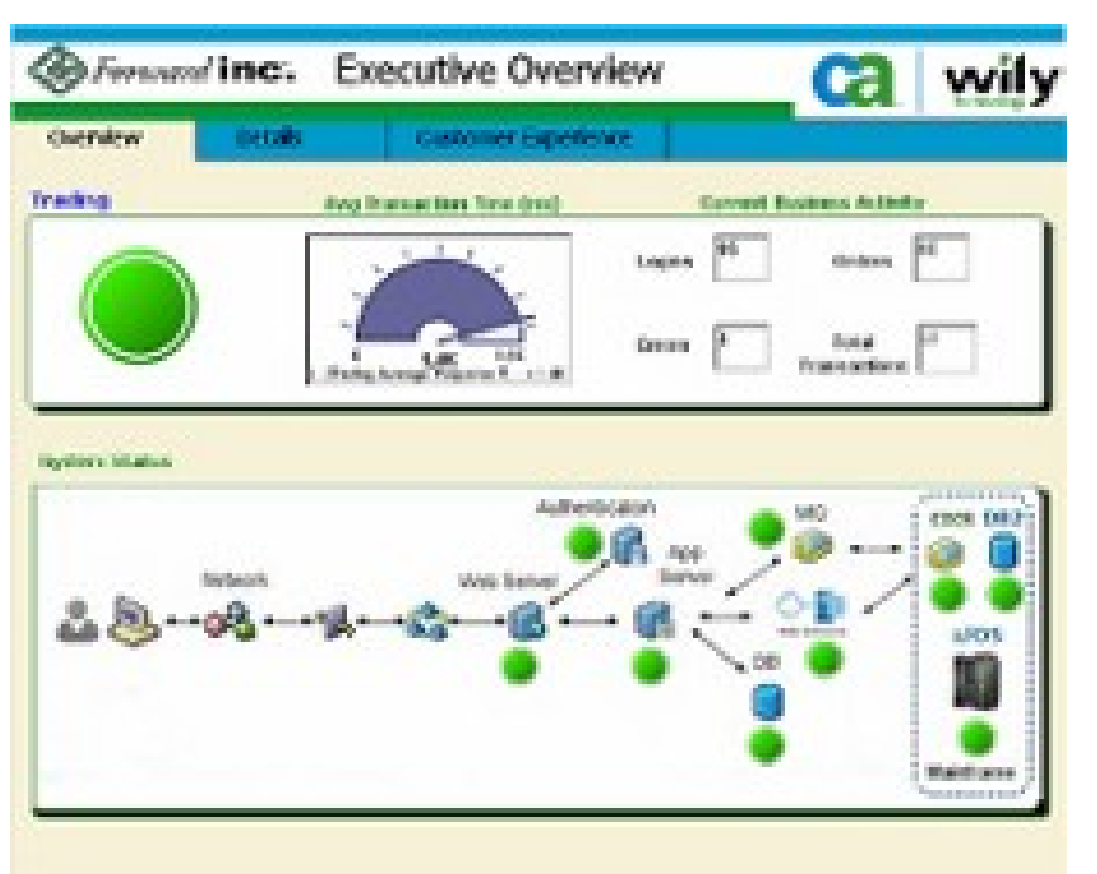

# *CD* stringdata<sup>®</sup>-

#### **New Relic**

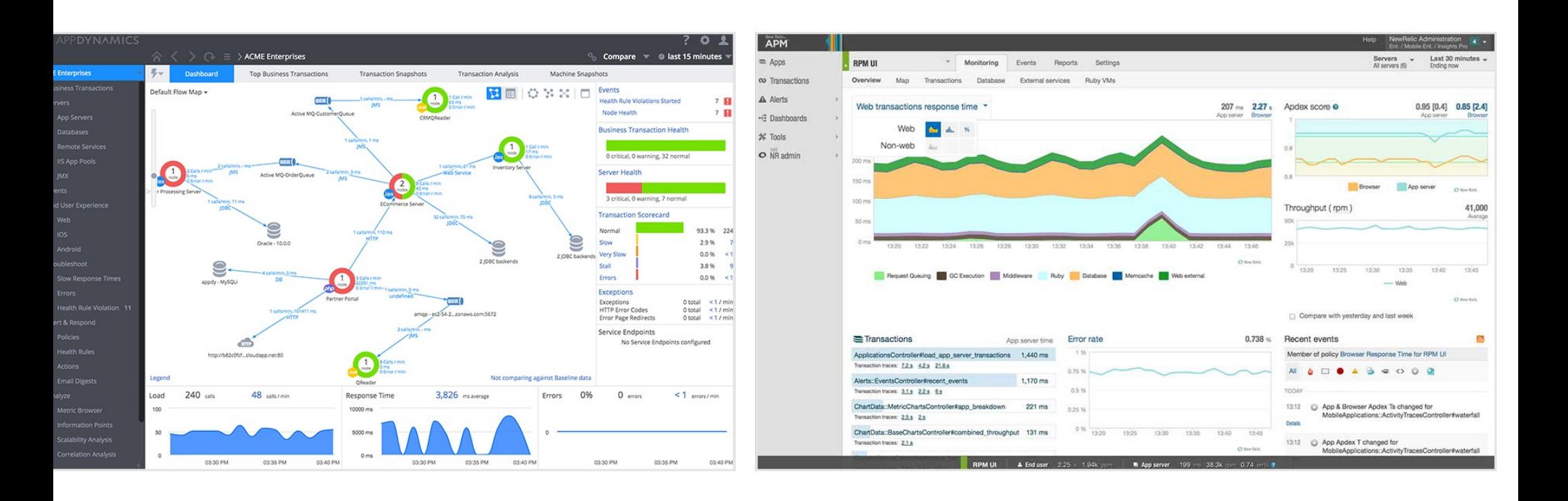

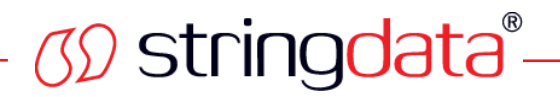

#### **JRocket Mission Control**

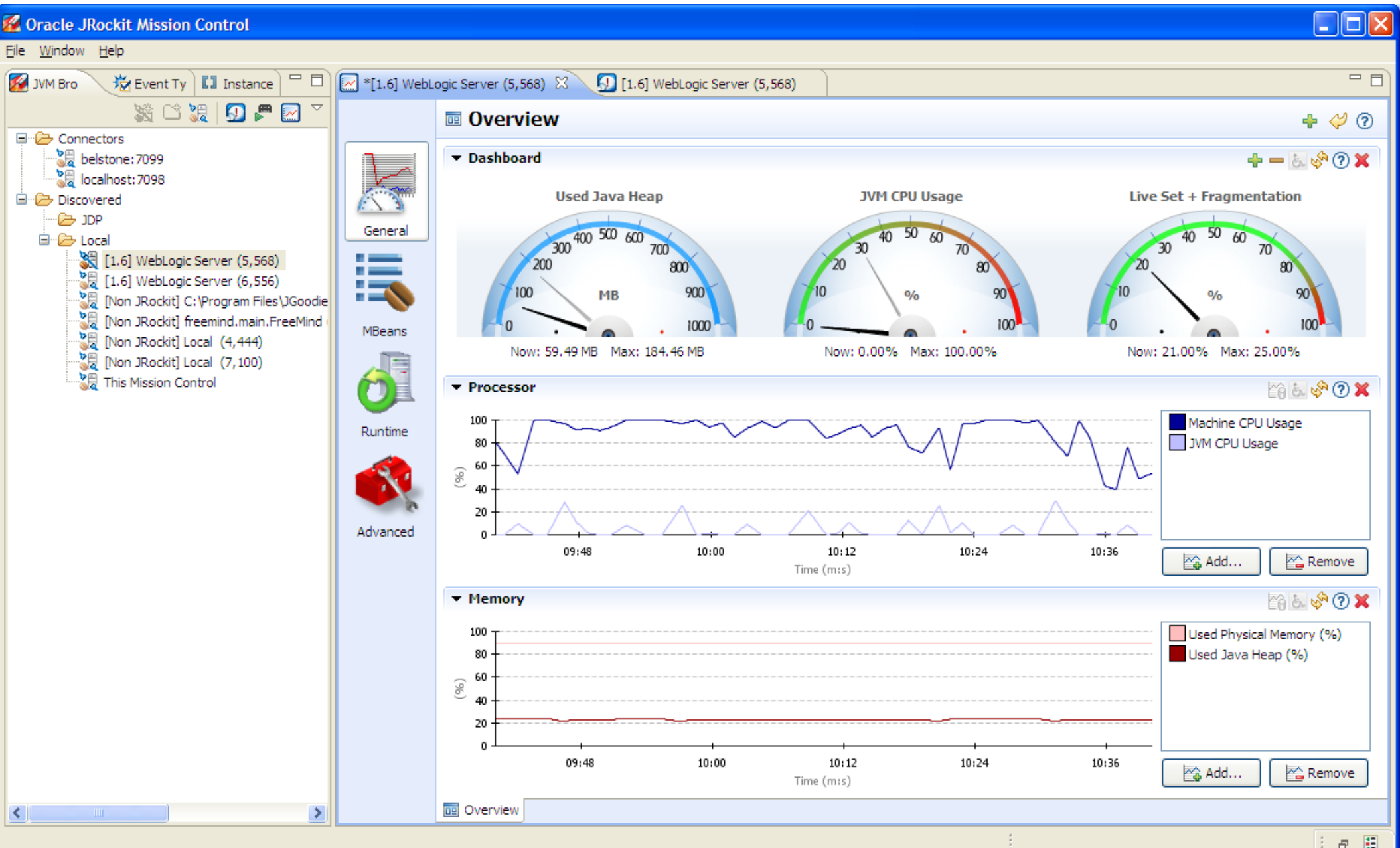

 $B$   $E$ ÷

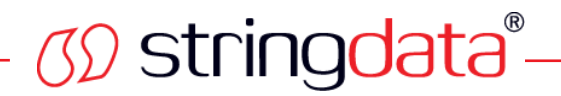

#### **Performance Measurement**

- Jmeter the easy to use load generator
- At the end performance is not always a priority. Why?

Citation from interview: "I prefer readable code over performance."

Want performing code? Write it simple, readable.

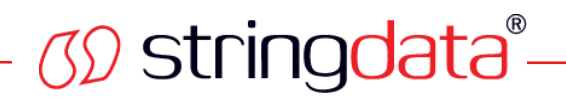

#### **Future Development**

- Keep meaningful architecture, it makes sense
	- Direct access to database from multiple points is simple and tempting
		- In the future, synchronization will be huge problem
		- Intermediate layer keeping model and doing messaging
		- Example: EQUAL, manager of tests

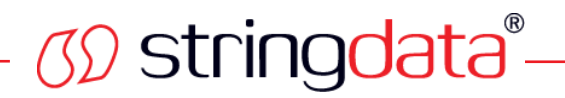

#### **My Own Experience**

- MSM, Vantage
- Hotel planning support
- KNBox

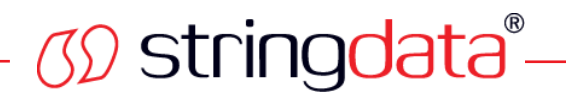

#### **Conclusion Question**

- What technology would you choose NOW? Are you still confident with your favorite? Can you fulfill all requirements?
- Did you support any app for  $> 10$  years? 15 years?

Not very funny :-)

My own example: not using Windows anymore, JDBC doesn't support ODBC, lack of continuity.

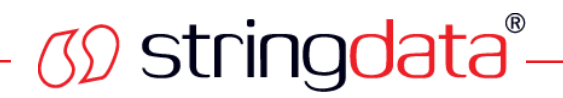

# **Conclusion**

- Review
	- TDD, jUnit as a part of build
	- Continuous deployment, functional tests
	- Careful deployment
	- Monitor in production

# Thank you

Petr.Aubrecht@stringdata.cz